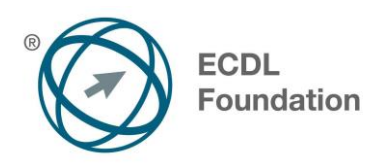

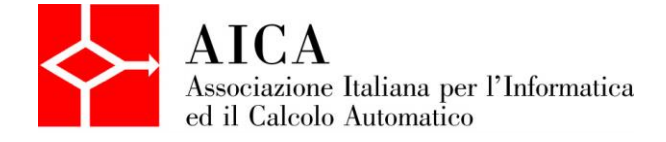

# **EUROPEAN COMPUTER DRIVING LICENCE Advanced Word Processing Syllabus**

## **Scopo**

Questo documento presenta il syllabus di *ECDL Advanced – Modulo 3: Elaborazione testi*. Il syllabus descrive, attraverso i risultati del processo di apprendimento, la conoscenza e le capacità di un candidato. Il syllabus fornisce inoltre le basi per il test pratico relativo a questo modulo.

#### **Nota del traduttore**

La versione ufficiale in lingua inglese del Syllabus ECDL Advanced Versione 2.0 è quella pubblicata sul sito web della Fondazione ECDL che si trova all'indirizzo **www.ecdl.org**. La presente versione italiana è stata tradotta a cura di AICA e rilasciata nell'anno 2008.

Tanto la natura "definitoria" del testo, quanto la sua forma schematica costituiscono ostacoli di fronte ai quali è necessario trovare qualche compromesso; pur cercando di rendere al meglio in lingua italiana i concetti espressi nell'originale inglese, in alcuni casi sono evidenti i limiti derivanti dall'uso di un solo vocabolo per tradurre una parola inglese. Tale limite è particolarmente riduttivo per i verbi che dovrebbero identificare con maggiore esattezza i requisiti di conoscenza o competenza: moltissime voci contengono verbi come *understand*, *know*, *know about*, che sono stati solitamente tradotti con "comprendere", "conoscere", "sapere", ma che potrebbero valere anche per "capire", "intendere", "definire", "riconoscere", "essere a conoscenza"...

Per alcuni vocaboli tecnici è inoltre invalso nella lingua l'uso del termine inglese (es. *hardware*, *software*), e in molti casi – pur cercando di non assecondare oltre misura questa tendenza – si è ritenuto più efficace attenersi al vocabolo originale o riportarlo tra parentesi per maggior chiarezza. Si invitano i lettori che abbiano particolari esigenze di analisi approfondita dei contenuti a fare riferimento anche alla versione inglese di cui si è detto sopra.

#### **Limitazione di responsabilità**

1

Benché la Fondazione ECDL abbia messo ogni cura nella preparazione di questa pubblicazione, la Fondazione ECDL non fornisce alcuna garanzia come editore riguardo la completezza delle informazioni contenute, né potrà essere considerata responsabile per eventuali errori, omissioni, inaccuratezze, perdite o danni eventualmente arrecati a causa di tali informazioni, ovvero istruzioni ovvero consigli contenuti nella pubblicazione. Le informazioni contenute in questa pubblicazione non possono essere riprodotte né nella loro interezza né parzialmente senza il permesso e il riconoscimento ufficiale da parte della Fondazione ECDL. La Fondazione ECDL può effettuare modifiche a propria discrezione e in qualsiasi momento senza darne notifica.

#### **Copyright © 2013 The ECDL Foundation Ltd.**

Tutti i diritti riservati. Questa pubblicazione non può essere riprodotta in alcuna forma se non dietro consenso della Fondazione ECDL<sup>1</sup>. Le richieste di riproduzione di questo materiale devono essere inviate all'editore.

<sup>&</sup>lt;sup>1</sup> Tutti i riferimenti alla Fondazione ECDL riguardano la European Computer Driving Licence Foundation Ltd.

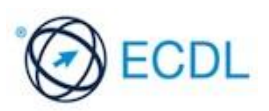

# **Advanced Word Processing (AM3)**

Il seguente documento è il Syllabus *ECDL Advanced Modulo 3 – Elaborazione testi* che fornisce le basi per il test pratico, relativo a questo modulo. Il Syllabus *ECDL Advanced Modulo 3- Elaborazione testi* si pone al disopra della competenza e della conoscenza contenute in *ECDL Base Modulo 3 – Elaborazione testi*, Versione 5.01. L'indicazione "livello avanzato", relativa al Modulo AM3, indica che il candidato deve già essere in possesso delle conoscenze previste dal Modulo ECDL Word Processing, Versione 5.01.

### **Scopo del Modulo**

*ECDL Advanced Modulo 3 – Elaborazione testi* richiede che il candidato utilizzi l'applicazione di elaborazione testi, per produrre documenti con caratteristiche avanzate.

Il candidato deve essere in grado di:

- Applicare formattazioni di testo, paragrafo, colonna e tabella. Convertire testo in tabella e viceversa.
- Lavorare con riferimento a caratteristiche come le note a piè di pagina, note di chiusura e didascalie.
- Aumentare la produttività usando i campi, i moduli e i modelli.
- Applicare tecniche avanzate di stampa unione e lavorare con caratteristiche di automazione come le macro.
- Usare caratteristiche di collegamento e incorporamento per integrare i dati.
- Collaborare sui documenti e rivedere i documenti. Lavorare con documenti master e sottodocumenti. Applicare caratteristiche di sicurezza ai documenti.
- Lavorare con le filigrane, sezioni, intestazioni e piè di pagina.

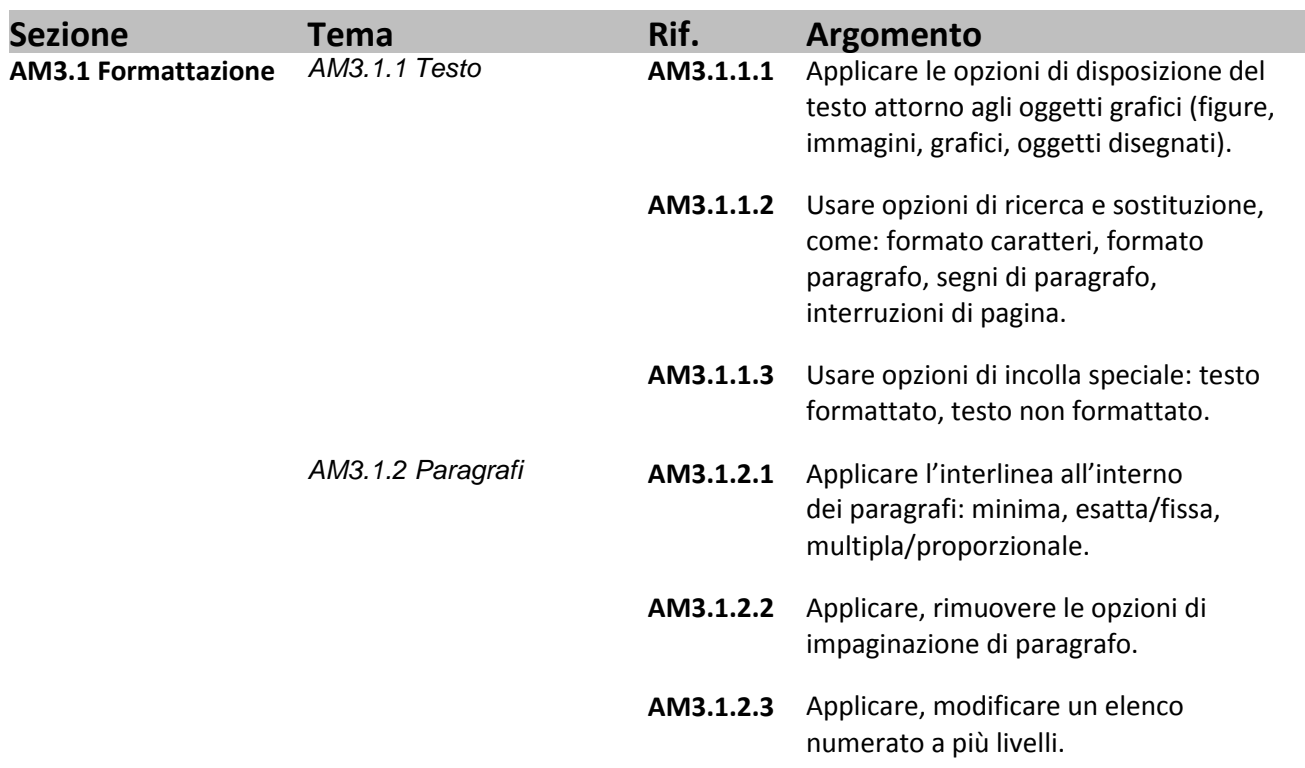

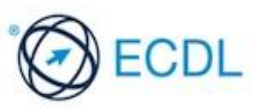

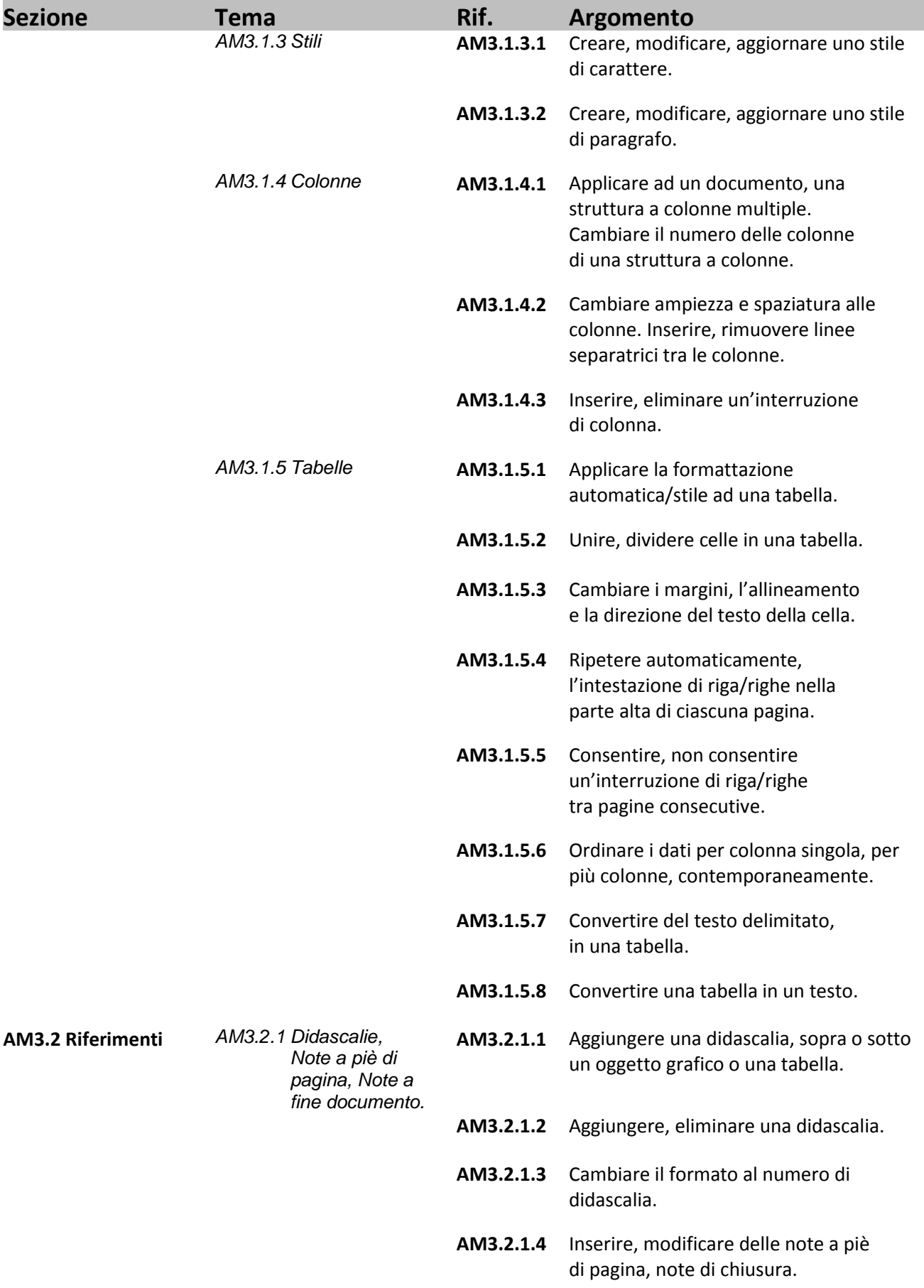

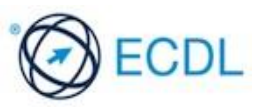

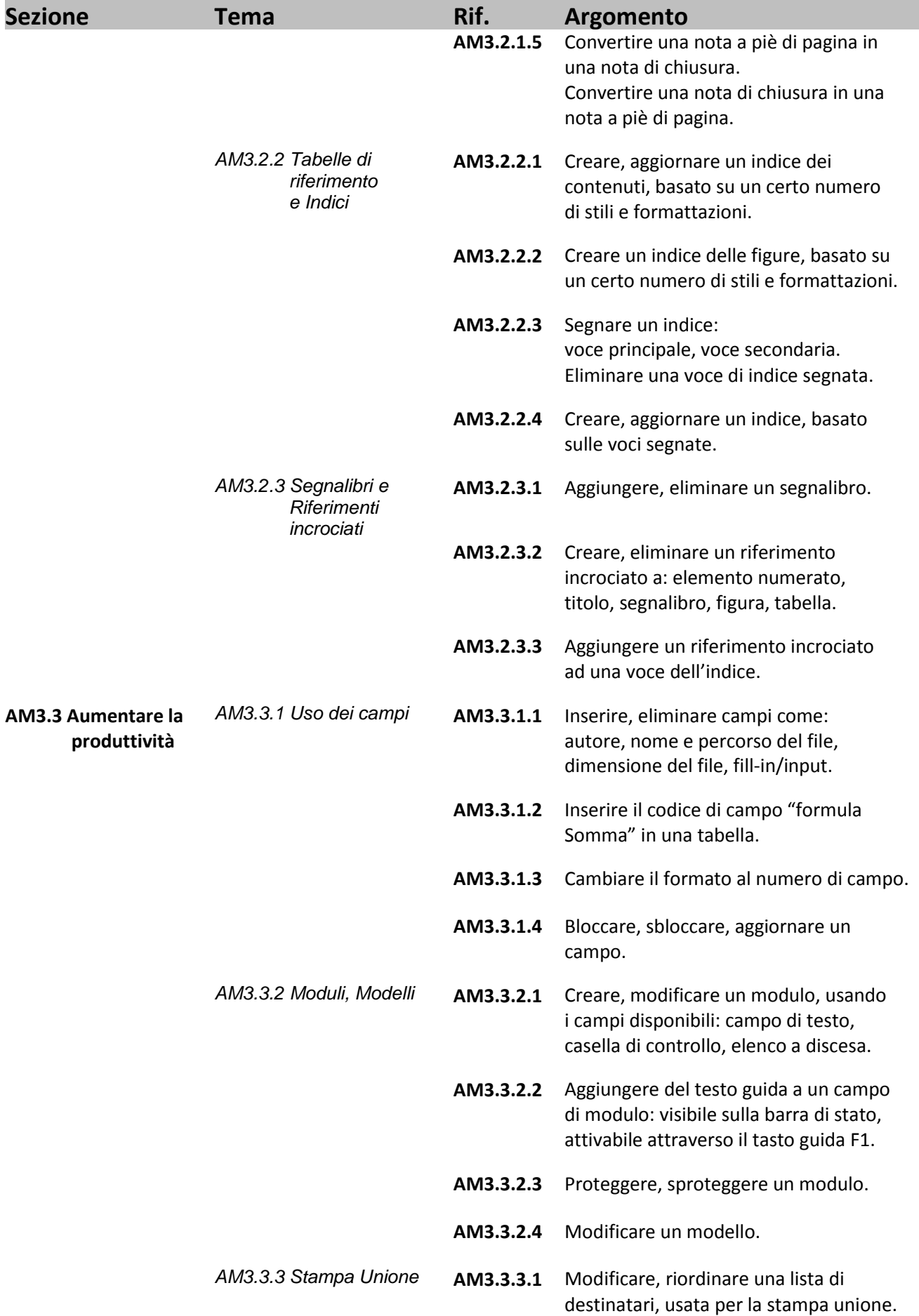

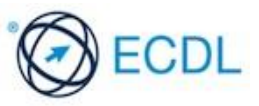

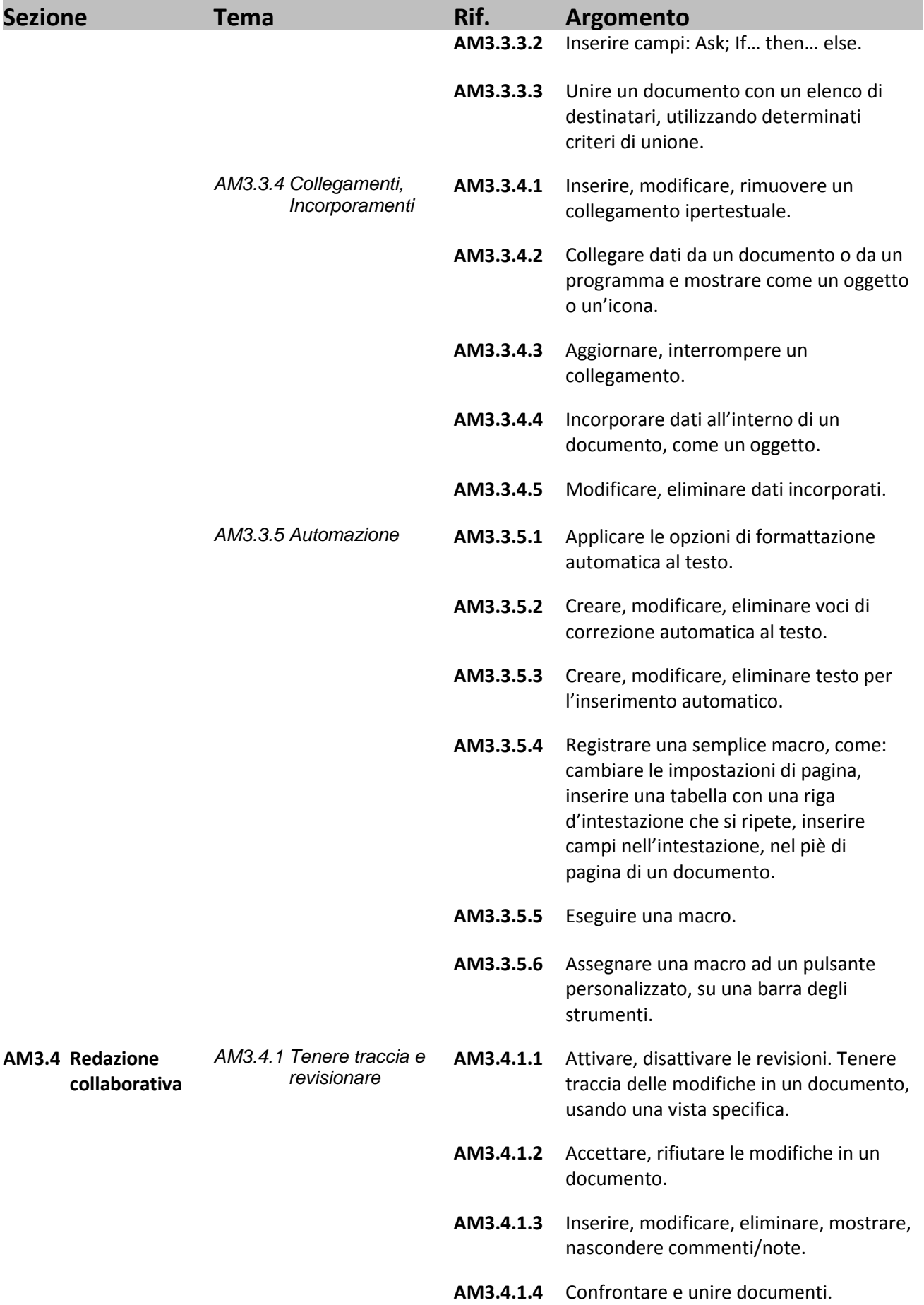

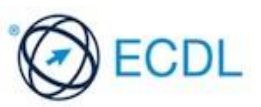

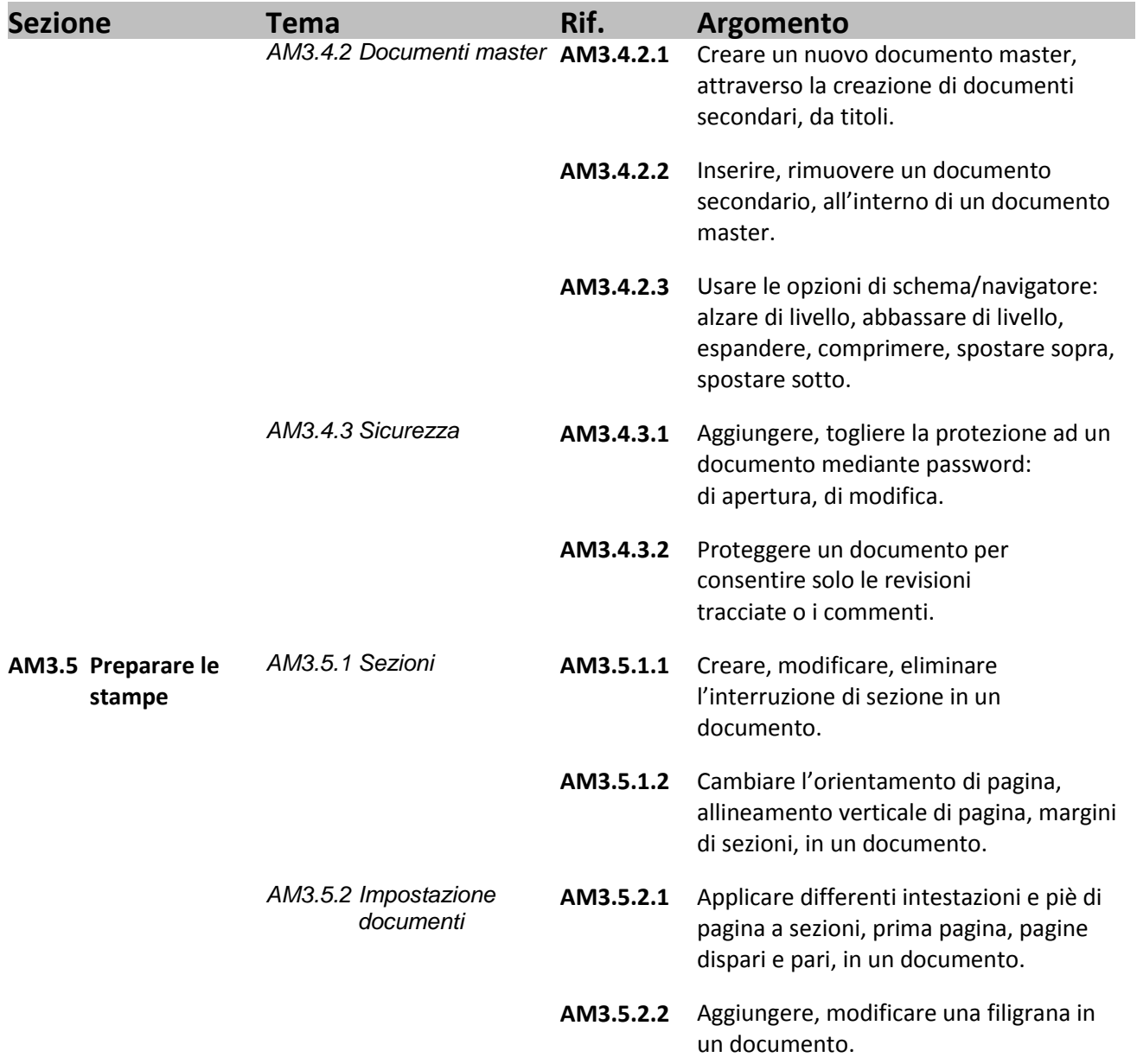

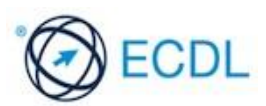